# **PERANCANGAN DATA WAREHOUSE PADA RUMAH SAKIT (STUDI KASUS: BLUD RSU KOTA BANJAR)**

### **Rianto1) , Cucu Hadis2)**

1,2,Jurusan Teknik Informatika Fakultas Teknik Universitas Siliwangi Tasikmalaya e-mail: rianto@unsil.ac.id<sup>1</sup>, cucuhadis77@gmail.com<sup>2</sup>

#### **Abstrak**

*Data warehouse* merupakan sebuah cara yang digunakan untuk menampung dan menganalisis data dalam jumlah besar. Analisis tersebut dapat ditinjau dari beberapa dimensi atau sudut pandang yang berbeda. Penerapan teknologi *data warehouse* tersebut dapat mengatasi masalah dan kebutuhan pihak eksekutif di RSUD kota Banjar dalam melakukan analisis terhadap data pasien dalam jumlah besar khususnya data pasien rawat inap dan rawat jalan. Metode perancangan *data warehouse* dilakukan dengan menerapkan 9 langkah (*Nine-Step Methodology*) yang digunakan oleh Kimball. Ke 9 tahap tersebut yaitu pemilihan proses, pemilihan, *grain* , identifikasi dan penyesuaian, pemilihan fakta, penyimpanan *pre-calculation* di tabel fakta, memastikan tabel dimensi, pemilihan durasi database, melacak perubahan dari dimensi secara perlahan, penentuan prioritas dan model *query.*Hasil dari penelitian ini berupa rancangan skema dan simulasi *data warehouse* dengan menampilkan data pasien rawat inap dan rawat jalan berdasarkan dimensi waktu, pasien, rujukan, diagnosis, status pasien, ruangan, jenis pasien, kondisi pulang, dan kecamatan dalam bentuk tabel dan grafik.

**Kata Kunci** : *Data Warehouse, Nine Step Methodology,* Skema, Rumah Sakit

### *Abstract*

*The data warehouse is a means used to collect and analyze large amounts of data. The analysis can be viewed from multiple dimensions or differing viewpoints. Application of data warehouse technology that can address the problems and needs of the executive in Banjar city hospitals in the analysis of individual patient data in large amounts of data, especially inpatients and outpatients. Methods of data warehouse design is done by applying a 9 step (Nine-Step Methodology) used by Kimball. That Methods is choosing the process, choosing the grain, identifying and conforming the dimensions, choosing the facts, storing precalculations in the fact table, rounding out the dimension tables, choosing the duration of the database, tracking slowly changing dimensions, and deciding the query priorities and the query models.*The results of this research is the design of the scheme and the simulation data warehouse with data display inpatients and outpatients by the dimension of time, the patient, referral, diagnosis, patient status, the room, the type of patient, conditions of return, and districts in the form of tables and graphs.

*Keywords: Data Warehouse, Nine Step Methodology, Schema, Hospital.*

#### **I. PENDAHULUAN**

*Data warehouse* adalah sekumpulan data yang diperoleh dari berbagai sumber yang digunakan untuk mendukung proses pembuatan keputusan manajemen di dalam perusahaan[1].

Kemampuan *data warehouse* dalam menampung data dalam jumlah besar, dan menampilkan data secara multidimensi sehingga dapat mendukung proses analisis, dan pengambilan keputusan menjadikan *data warehouse* tersebut dapat digunakan dibeberapa organisasi, perusahaan maupun beberapa instansi pemerintah.

RSUD ( Rumah Sakit Umum Daerah) kota Banjar merupakan salah satu instansi pemerintah yang melayani masyarakan dalam bidang

kesehatan. Sistem yang berjalan di RSUD kota Banjar telah menggunakan teknologi informasi dalam membantu kegiatan operasionalnya. Seiring dengan perkembangannya, semakin banyak dan kompleks pula data pasien yang dimiliki khususnya data pasien rawat inap dan rawat jalan. Data tersebut perlu diolah dan dilaporkan kepada pihak eksekutif untuk mengetahui perkembangan rumah sakit pada periode waktu tertentu. Sementara itu, untuk membuat laporan tersebut, dibutuhkan waktu lebih lama dalam mengumpulkan informasi dan mengolah data yang tersimpan dalam *database*  operasional. Oleh karena itu, perlu adanya *tool* atau aplikasi pengolahan data yang dapat menunjang proses analisis terhadap data pasien tersebut.

Berdasarkan penjelasan diatas maka *Data warehouse* dapat menjadi *tool* untuk memudahkan

pihak eksekutif dalam menganalisis data pasien sebagai bahan pertimbangan dalam pengambilan keputusan.

## **II. BAHAN DAN METODE/METODOLOGI**

### A. *Data Warehouse*

*Data warehouse* adalah suatu kumpulan data yang bersifat *subject-oriented, integrated, time-variant*, dan *non-volatile* dalam mendukung proses pengambilan keputusan. [2].

Terdapat empat karakteristik *data warehouse*[1]:

- 1. *Subject-oriented* (Berorientasi Subjek)
- 2. *Integrated* (Terintegrasi)
- 3. *Non-*Volatile
- 4. *Time-Variant* (Rentang Waktu)

B. Arsitektur *Data Warehouse*

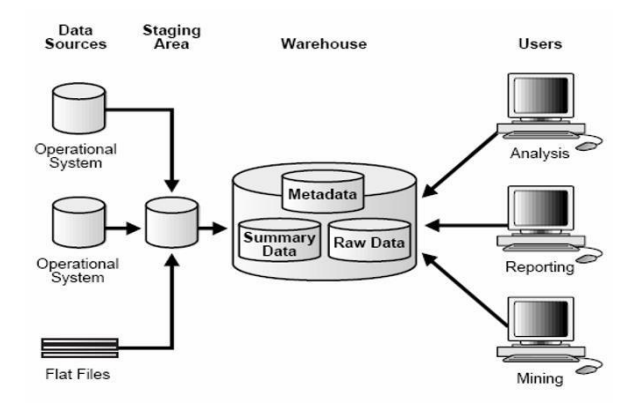

# Gambar 1. Arsitektur *Data Warehouse* dengan Staging Area[3]

## C. OLAP (*Online Analytical Processing*)

OLAP adalah sebuah perangkat yang menggambarkan teknologi menggunakan visualisasi multidimensi sejumlah data untuk tujuan mempercepat analisis. Dalam model data OLAP, informasi digambarkan secara konseptual seperti kubus (*cube*), yang terdiri atas kategori deskriptif (*dimensions*) dan nilai kuantitif (*measures*)[4].

# D. Model Dimensional

Model dimensional OLAP tersususan dari tabel fakta dan dimensi yang memiliki standar perancangan berupa skema[5]. Skema tersebut diantaranya yaitu:

- 1. *Star Scheme*
- 2. *Snowflake Scheme*
- 3. *Starflake Scheme*

### E. Metode Perancangan *Data Warehouse*

Metodologi sembilan tahap (*nine-step methodology*)[2]:

- a. Pemilihan proses
- b. Pemilihan *grain*
- c. Identifikasi dan penyesuaian
- d. Pemilihan fakta
- e. Penyimpanan *pre-calculation* ditabel fakta
- f. Memastikan table dimensi
- g. Pemilihan durasi database
- h. Melacak perubahan dari dimensi
- i. Penentuan prioritas dan model *query*

Metode penelitian yang dilakukan digambarkan dalam kerangka penelitian seperti pada gambar 2. Proses yang dilakukan yaitu pengumpulan data, kompilasi yaitu analisis kebutuhan data yang berkaitan dengan data pasien rawat inap serta rawat jalan dan terakhir perancangan.

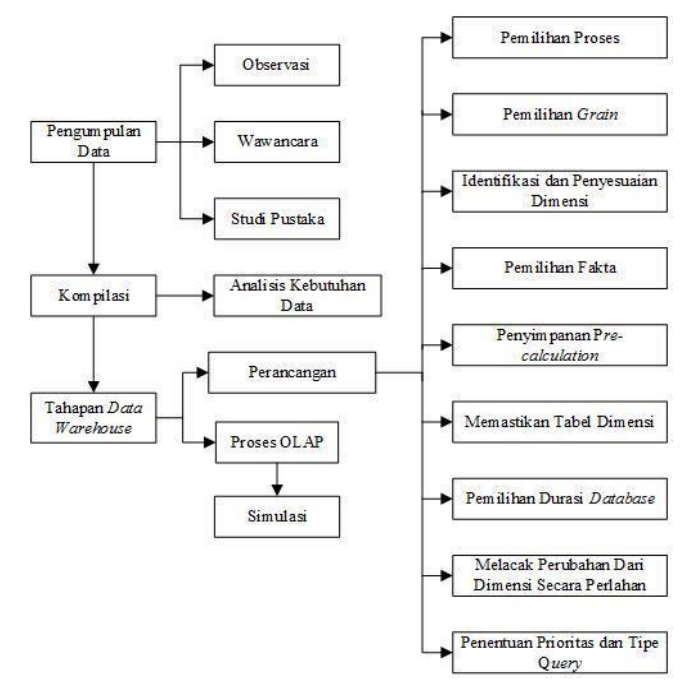

Gambar 2. Kerangka Penelitian

## **III. HASIL DAN PEMBAHASAN**

#### A. Rancangan Arsitektur *Data Warehouse*

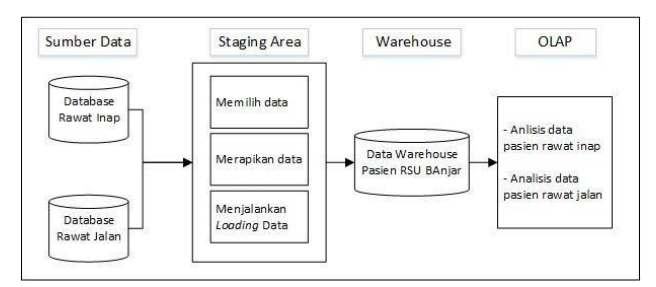

### Gambar 3. Rancangan Arsitektur *Data Warehouse* pasien RSUD Banjar

#### B. Tahapan *Data Warehouse*

- 1. Perancangan *Data Warehouse*
	- a. Pemilihan proses

Berdasarkan pada ruang lingkup dan informasi yang dibutuhkan pihak eksekutif RSU Kota Banjar, maka dilakukan pemilihan proses yang akan digunakan untuk perancangan *data warehouse* . proses yang dipilih yaitu proses rawat inap dan rawat jalan.

b. Pemilihan *grain*

*Grain* merupakan proses untuk menentukan apa yang akan digambarkan oleh *record* di dalam tabel fakta. Berikut adalah *grain* yang ada dalam perancangan *data warehouse.*

1) Rawat Inap

Analisis yang akan dilakukan pada proses rawat inap meliputi jumlah pasien rawat inap berdasarkan jenis kelamin pasien, kecamatan, kota, jenis pasien, asal rujukan, nama ruangan, bagian ruangan, kelas layanan, tanggal masuk rawat inap, hasil diagnosa, status pasien, dan kondisi pulang.

2) Rawat Jalan

Analisis yang akan dilakukan pada proses rawat jalan meliputi jumlah pasien rawat jalan berdasarkan jenis kelamin pasien, kecamatan, kota jenis pasien, asal rujukan, nama ruangan, bagian ruagnan, kelas layanan, tanggal masuk rawat jalan, hasil diagnosa, dan status pasien.

### c. Identifikasi dan penyesuaian dimensi

Dalam tahap ini, kegiatan yang akan dilakukan adalah membangun satu set dimensi untuk mengatur konteks untuk mengajukan pertanyaan tentang fakta-fakta dalam tabel fakta. Berikut adalah dimensi yang dipilih untuk masing- masing tabel fakta:

### 1) Rawat Inap

Dimensi yang akan digunakan dalam analisis rawat inap adalah dimensi waktu, pasien, rujukan, diagnosis, status pasien, ruangan, jenis pasien dan kondisi pulang, dan kecamatan.

#### 2) Rawat Jalan

Dimensi yang akan digunakan dalam analisis rawat jalan adalah dimensi waktu, pasien, rujukan, diagnosis, status pasien, ruangan, jenis pasien dan kecamatan.

d. Pemilihan fakta

Pada tahap ini akan dilakukan pemilihan fakta yang akan digunakan pada tabel RM rawat inap dan RM rawat jalan sebagai tabel fakta. Berikut faktafakta yang akan digunakan.

1) Fakta RM Rawat Inap

Fakta yang dipilih untuk digunakan pada tabel fakta RM rawat inap terdiri dari idwaktu, idpasien, idrujukan, iddiagnosis, idstatuspasien, idruangan, idjenispasien, idkondisipulang, dan idkecamatan. Berikut atribut pada tabel fakta RM rawat inap.

Tabel 1 Tabel Fakta RM Rawat Inap

| Nama Kolom      | Tipe Data Panjang |                |
|-----------------|-------------------|----------------|
| Idwaktu         | Datetime          |                |
| Idpasien        | Number            | 20             |
| Idrujukan       | Number            | 2              |
| Iddiagnosis     | Number            | 7              |
| Idstatuspasien  | Number            | $\mathfrak{D}$ |
| Idruangan       | Number            | 3              |
| Idjenispasien   | Number            | 2              |
| Idkondisipulang | Number            | 2              |
| Idkecamatan     | Number            | $\overline{4}$ |

### 2) Fakta RM Rawat Jalan

Fakta yang dipilih untuk digunakan pada tabel fakta RM rawat jalan terdiri dari idwaktu, idpasien, idrujukan, iddiagnosis, idstatuspasien, idruangan, idjenispasien, dan idkecamatan. Berikut atribut pada tabel fakta RM rawat jalan.

Tabel 2 Fakta RM Rawat Jalan

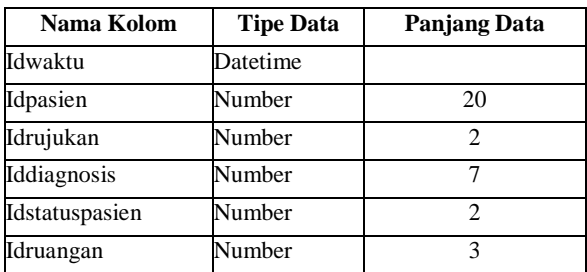

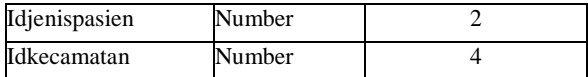

#### e. Penyimpanan *pre-calculation* di tabel fakta

Perhitungan awal yang terdapat dalam tabel fakta adalah sebagai berikut:

### 1) Fakta rawat inap

Kalkulasi fakta rawat inap adalah jumlah pasien rawat inap berdasarkan jenis kelamin pasien, kota, kecamatan, jenis pasien, asal rujukan, nama ruangan,bagian ruangan, kelas pelayanan, tanggal masuk rawat inap, hasil diagnosa, status pasien, kondisi pulang dan total pasien rawat inap.

#### 2) Fakta rawat jalan

Kalkulasi fakta rawat jalan adalah jumlah pasien rawat jalan berdasarkan jenis kelamin pasien, kota, kecamatan, jenis pasien, asal rujukan, nama ruangan, Bagian ruangan, tanggal masuk rawat jalan, hasil diagnosa, status pasien dan total pasien rawat jalan.

# f. Memastikan tabel dimensi

Tahap ini merupakan tahap penambahan keterangan pada setiap dimensi agar lebih mudah digunakan dan dimengerti oleh *user.*

Tabel 3. Penjelasan Setiap Dimensi

| <b>Dimensi</b>       | <b>Field</b>                     | Keterangan                                                                                |
|----------------------|----------------------------------|-------------------------------------------------------------------------------------------|
| Waktu                | Tanggal<br><b>Bulan</b><br>Tahun | Analisis jumlah pasien<br>dapat dilihat per tanggal,<br>per bulan, dan per Tahun.         |
| Pasien               | Jenis kelamin                    | Analisis jumlah pasien<br>dapat dilihat berdasarkan<br>ienis kelamin                      |
| Rujukan              | Asal rujukan                     | Analisis jumlah pasien<br>dapat dilihat berdasarkan<br>asal rujukan                       |
| Diagnosis            | Diagnosis                        | Analisis jumlah<br>dapat dilihat<br>pasien<br>berdasarkan diagnosis                       |
| <b>Status Pasien</b> | Status_pasien                    | Analisis jumlah pasien<br>dapat dilihat berdasarkan<br>status pasien                      |
| Ruangan              | Nama_ruangan<br>Bagian Kelas     | Analisis jumlah pasien<br>dapat dilihat berdasarkan<br>nama ruangan, bagian dan<br>kelas. |
| Jenis Pasien         | Jenis_pasien                     | Analisis jumlah pasien<br>dapatdilihat berdasarkan<br>jenis pasien                        |
| Kondisi Pulang       | Kondisi_pulang                   | Analisis jumlah pasien<br>dapat dilihat berdasarkan<br>kondisi pulang                     |

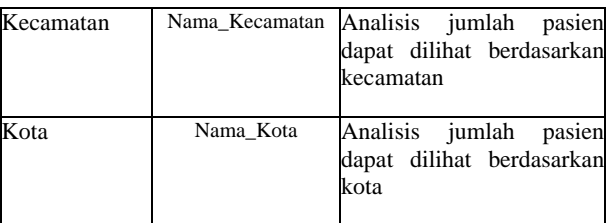

### 1) Dimensi Waktu

Tabel 4. Dimensi Waktu

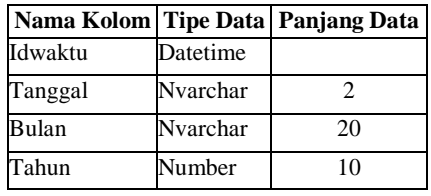

2) Dimensi Pasien

Tabel 5. Dimensi Pasien

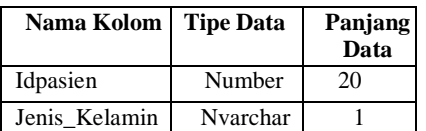

3) Dimensi Rujukan

Tabel 6. Dimensi Rujukan

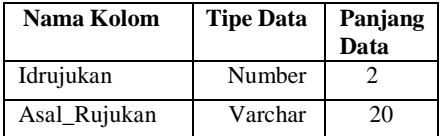

## 4) Dimensi Diagnosis

Tabel 7. Dimensi Diagnosis

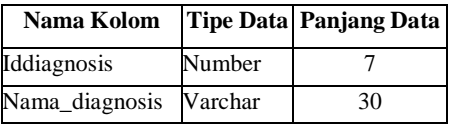

5) Dimensi Status Pasien

Tabel 8. Dimensi Status Pasien

| Nama Kolom     | <b>Tipe Data</b> | <b>Panjang Data</b> |
|----------------|------------------|---------------------|
| Idstatuspasien | Number           |                     |
| Status_pasien  | Nvarchar         |                     |

- 6) Dimensi Ruangan
- Tabel 9. Dimensi Ruangan

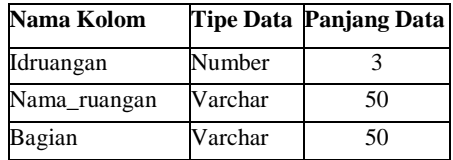

Tabel 10. Dimensi Jenis Pasien

| Nama Kolom    | <b>Tipe Data</b> | <b>Panjang Data</b> |
|---------------|------------------|---------------------|
| Idjenispasien | Number           |                     |
| Jenis pasien  | Varchar          | 20                  |

### 8) Dimensi Status Pulang

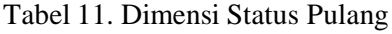

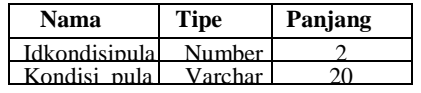

9) Dimensi kecamatan

Tabel 12. Dimensi Kecamatan

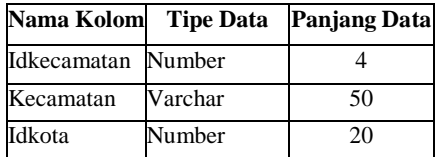

10) Dimensi Kota

Tabel 13. Dimensi Kota

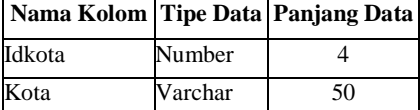

## g. Pemilihan durasi *database*

Durasi dari *database* yang akan dimasukan ke dalam *data warehouse* yaitu selama satu tahun dimualai dari tahun 2015 sampai dengan 2016.

## h. Melacak perubahan dari dimensi

Atribut dari tabel dimensi tidak selamanya memiliki nilai yang tetap atau bersifat relatif statis. Perubahan nilai atribut dapat terjadi dalam waktu yang cukup lama. Tiga tipe dasar dalam melakukan perubahan atribut pada dimensi yaitu menulis ulang atribut, membuat *record* baru dan membuat kolom baru.

Tipe perubahan yang digunakan pada atribut dimensi pada *data warehouse* rumah sakit yaitu membuat *record* baru. Beberpa atribut tersebut dapat dilihat pada tabel 14.

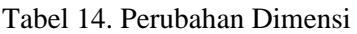

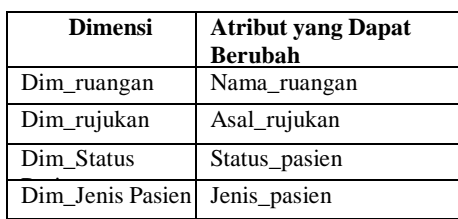

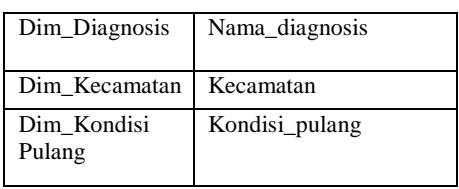

i. Penentuan prioritas dan model *query*

Dalam tahap ini akan dibahas mengenai perancangan proses OLAP. Pembahasan yang akan dilakukan adalah mempertimbangkan pengaruh pada perancangan fisikal, seperti ringkasan (*summaries*) dan penjumlahan (*aggregate*)*.*

## 2. Proses OLAP

Proses OLAP dilakukan dengan pembuatan *database*  'Rumah Sakit' sebagai sumber data dengan menggunakan *tool SQL Server Management Studio* 2012. Kemudian Membuat *database* dengan nama 'DW Rumah Sakit' baru untuk menyimpan sumber data 'Rumah Sakit' dengan menggunakaan *tool microsoft visual studio 2010 shell* yang dapat terkoneksi dengan sumber data. Dan melakukan perancangan *data warehouse* membentuk sebuah skema*.*

3. Simulasi

Simulasi dilakukan dengan menjalankan hasil perancangan dengan menampilkan beberapa informasi sebagai berikut:

- a. Informasi Jumlah pasien rawat inap berdasarkan jenis kelamin pasien, kecamatan, kota, jenis pasien, asal rujukan, nama ruangan, bagian ruangan, tanggal masuk (bulan dan tahun), diagnosis, status pasien dan kondisi pulang.
- b. Informasi Jumlah pasien rawat jalan berdasarkan jenis kelamin pasien, kecamatan, kota, jenis pasien, asal rujukan, nama ruangan, bagian ruangan, tanggal masuk (bulan dan tahun) , diagnosis dan status pasien.
- C. Hasil

Setelah dilakukan analisis kebutuhan data dan desain *database* untuk *data warehouse*, selanjutnya melakukan membangun *database* sebagai data *source*, pembentukan *cube* dalam proses OLAP untuk integrasi data kemudian melakukan simulasi.

1. Membangun *data source*

*Data source* yang dibangun berupa *database* yang telah disesuaikan dengan kebutuhan data rumah sakit. Berikut diagram *database* tersebut:

## **Jurnal Siliwangi Vol.3. No.2, 2017 ISSN 2477-3891 Seri Sains dan Teknologi**

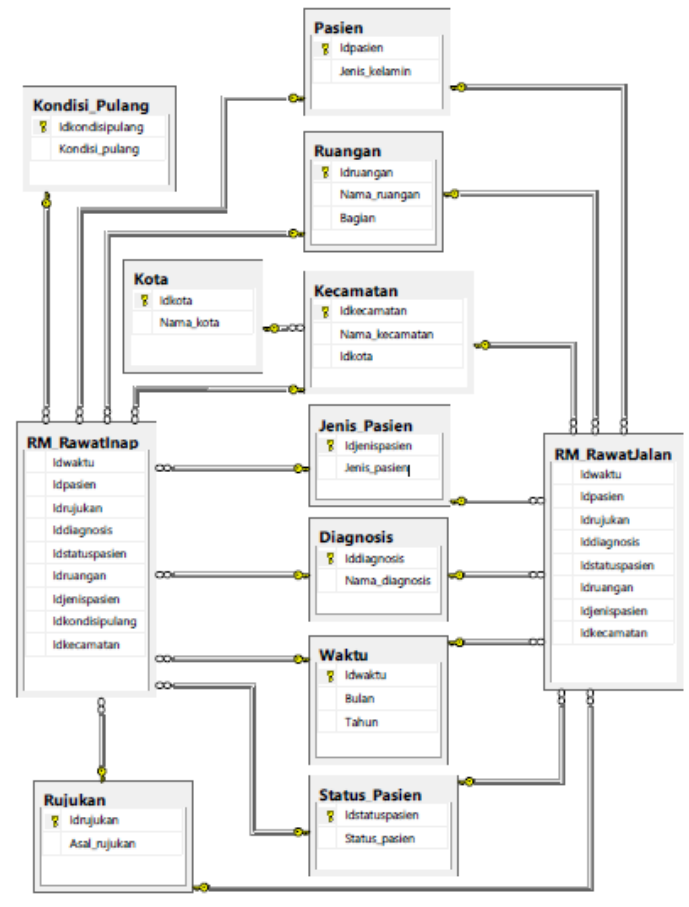

Gambar 3. Diagram Relasi *Database* Rumah Sakit

2. Proses OLAP

Beberapa proses OLAP yang dilakukan ditampilkan pada gambar sebagai berikut:

a. Melakukan koneksi dengan sumber data

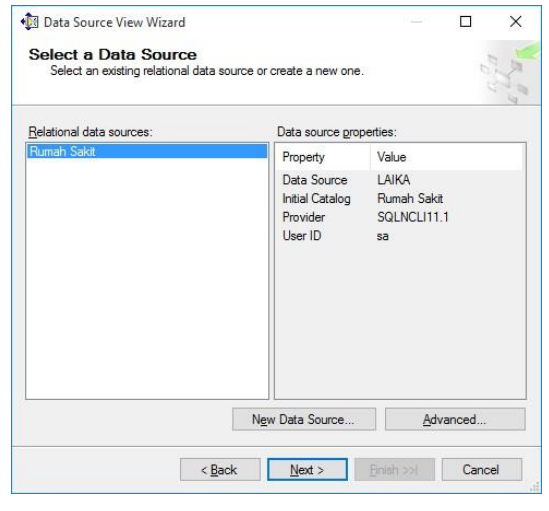

Gambar 4. Pemilihan *Data SourceView*

b. Pembuatan dimensi

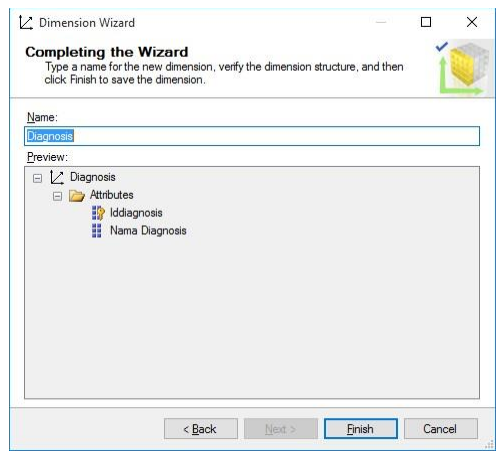

Gambar 5. Struktur Dimensi Diagnosis

c. Pembuatan *Cube* 

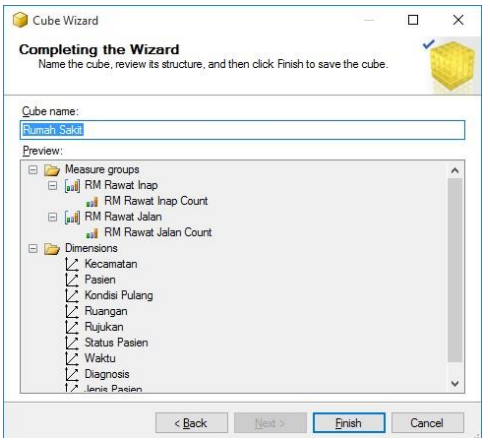

Gambar 5. Struktur *Cube* DW Rumah Sakit

Dari beberapa proses tersebut maka dihasilkan sebuah rancangan skema seperti pada gambar berikut:

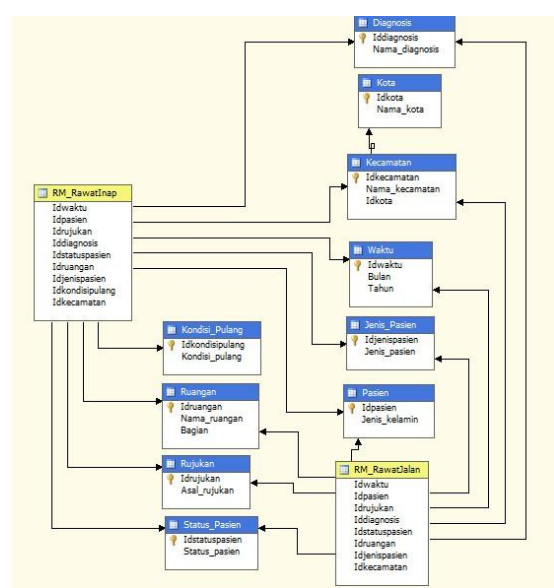

Gambar 7. Skema *Starflake* DW Rumah Sakit

### 3. Simulasi

Beberapa informasi yang dapat disimulasikan berdasarkan skema yang terlah dirancang adalah sebagai berikut:

a. Informasi jumlah pasien rawat inap per dimensi pasien berdasarkan jenis kelamin.

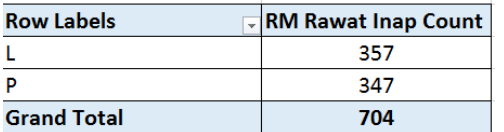

- Gambar 8. Tampilan Informasi Jumlah Pasien Rawat Inap Per dimensi pasien berdasarkan jenis kelamin.
- b. Informasi jumlah pasien rawat jalan per dimensi waktu berdasarkan bulan dan tahun.

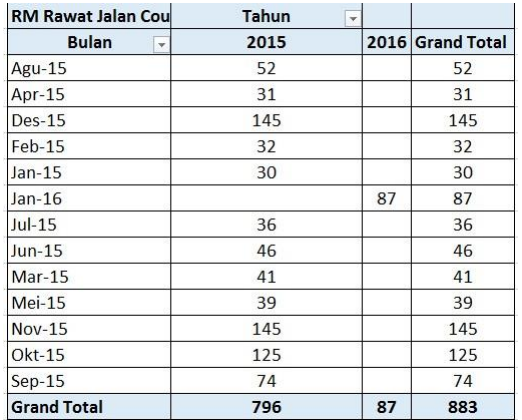

Gambar 9. Tampilan Informasi Jumlah Pasien Rawat Jalan Per dimensi waktu berdasarkan bulan dan tahun

Selain bentuk informasi data pasien yang telah ditampilkan sebelumnya, analisis data pasien yang telah dibentuk menjadi data multidimensi dapat pula dilakukan berdasarkan fungsi – fungsi sebagai berikut.

| <b>RM Rawat Inap Count</b> | Jenis Kelamin<br>$\overline{\mathbf{v}}$ |     |                    |
|----------------------------|------------------------------------------|-----|--------------------|
| <b>Tanggal</b><br>٧        | L                                        | P   | <b>Grand Total</b> |
| $\blacksquare$ 2015        | 326                                      | 312 | 638                |
| $\Box$ Agu-15              | 26                                       | 20  | 46                 |
| 2015-08-14 00:00:00.000    | 7                                        | 5   | 12                 |
| 2015-08-20 00:00:00.000    | 19                                       | 15  | 34                 |
| $\pm$ Apr-15               | 9                                        | 10  | 19                 |
| <b><i>EDes-15</i></b>      | 70                                       | 74  | 144                |
| $E$ Feb-15                 | 4                                        | 9   | 13                 |
| $\oplus$ Jan 15            | 8                                        | 9   | 17                 |
| $\boxplus$ Jul-15          | 6                                        | 7   | 13                 |
| $\pm$ Jun-15               | 10                                       | 3   | 13                 |
| $H$ Mar-15                 | 7                                        | 6   | 13                 |
| $H$ Mei-15                 | 8                                        | 5   | 13                 |
| $# Nov-15$                 | 113                                      | 103 | 216                |
| <b>⊞Okt-15</b>             | 53                                       | 53  | 106                |
| $\pm$ Sep-15               | 12                                       | 13  | 25                 |
| $+2016$                    | 31                                       | 35  | 66                 |
| <b>Grand Total</b>         | 357                                      | 347 | 704                |

Gambar 10. Tampilan Informasi Data Pasien dengan Fungsi *Drill-Down*

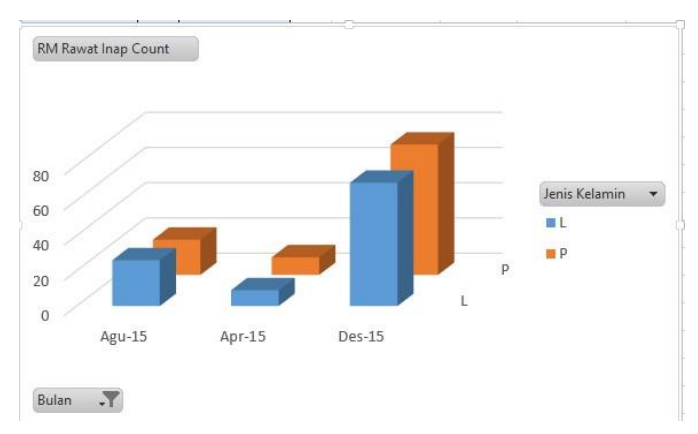

Gambar 11. Tampilan Informasi Data Pasien dengan Fungsi Grafik Batang

### **IV. KESIMPULAN DAN SARAN**

a. Kesimpulan

Berdasarkan penelitian yang telah dilaksanakan di RSUD kota Banjar, maka dapat ditarik kesimpulan yaitu:

- 1. Telah dibuat sebuah rancangan *data warehouse* berupa skema *Starflake*. Skema tersebut dibentuk melalui proses OLAP dengan data yang digunakan yaitu data yang berhubungan dengan data pasien di RSUD kota Banjar*.*
- 2. Telah dibuat analisis data berupa simulasi untuk penyampaian informasi atau laporan statistik berkaitan dengan data pasien kepada pihak eksekutif RSUD kota Banjar. Beberapa simulasi analisa data yang dihasilkan yaitu Membuat tampilan informasi atau laporan data pasien rawat inap berdasarkan jenis kelamin pasien, kecamatan dan kota, jenis pasien, asal rujukan, nama ruangan dan bagian ruangan, bulan dan tahun, diagnosa, status pasien, dan kondisi pulang. Membuat tampilan informasi atau laporan data pasien rawat jalan bersasarkan jenis kelamin pasien, kecamatan dan kota, jenis pasien, asal rujukan, nama ruangan dan bagian ruangan, bulan dan tahun, diagnosa, dan status pasien.
- b. Saran

Berdasarkan penelitian ini, dapat disampaikan beberapa saran untuk digunakan pada penelitian selanjutnya.

1. Dalam ruang lingkup kajiannya dapat diperluas lagi sehingga mencakup berbagai bidang yang ada di RSUD kota Banjar misalnya dengan

menampilkan informasi pelayanan penunjang medik, pelayanan tindakan operasi dan lainnya.

2. Dilakukan pengembangan lebih lanjut penelitian lebih lanjut dengan melakukan penerapan sistem *data mining* agar proses analisis dapat dilakukan secara lebih mendalam dan terpola berdasarkan pendekatan yang ada dalam sistem *data mining.* 

# **DAFTAR PUSTAKA**

- [1]. Inmon, W.H. 2002. *Building The Data Warehouse*.Canada: John Wiley &Sons, Inc.
- [2]. Connolly, T., & Begg, C. (2005), *Database Systems: A Practical Approach to Design, Implementation, and Management*. USA : Addison-Wesley..
- [3]. Lane, P. (2002). Oracle91 Data Warehousing Guide. Oracle Corporation.
- [4]. M.A.B.J.Dewa, Muhammad.N. 2013. *Penerapan OLAP untuk Monitoring Kinerja Perusahaan*. Seminar Nasional Sistem Informasi Indonesia.
- [5]. Alvin. 2010. Perancangan *Data Warehouse* Pada *Software Laboratory Center*. Jakarta Barat: Fakultas Ilmu Komputer, Universitas Bina Nusantara